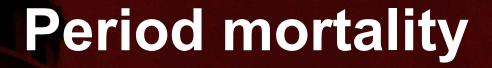

**Ernesto F. L. Amaral** 

November 21–26, 2019 Demographic Methods (SOCI 320)

TEXAS A&M

#### Outline

- Measurement of mortality
- Standardization
- Period lifetables
- Stable population theory
- Another example of a lifetable

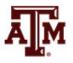

# Measurement of mortality

 Quantification of mortality is central to demography

 Measurement of mortality dates back to John Graunt (1620–1674) and his analyses of the "Bills of Mortality"

 Mortality refers to the relative frequency of death in a population

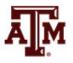

## Two concepts of mortality

- Life span
  - Numerical age limit of human life
  - Maximum recorded age at death
  - 122 years and 164 days, lived by the Frenchwoman Jeanne Louise Calment

- Life expectancy
  - Average expected number of years of life to be lived by a particular population at a given time

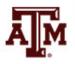

#### Crude death rate

- Crude death rate (CDR) CDR = d / p \* 1,000
  - d: deaths in the year
  - p: population at midyear
- Data for the United States for 2013
   CDR = 2,596,993 / 316,497,531 \* 1,000
   CDR = 8.2
- World range of CDR in 2014
  - United Arab Emirates (UAE) and Qatar = 1
  - Lesotho = 21

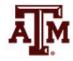

## CDR and age composition

- When CDRs are compared among countries, differences are sometimes due to differences in age composition
  - Previous examples mean that there are 8 times more deaths per 1,000 people in the US than in the UAE
  - Why is the CDR of the US eight times higher than of the UAE?
  - The main reason is that the UAE is much younger in average age than is the U.S.
  - Younger people have lower death rates

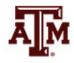

## Young and old people

- Countries with
  - Large proportions of young people
  - Small proportions of old people
  - Usually have lower CDRs

- Countries with
  - Small proportions of young people
  - Large proportions of old people
  - Usually have higher CDRs

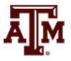

# Changing age structure

- If age structure has changed over time
  - CDRs should not be used to compare the death experiences of the same population at different points in time
- US CDR did not change much in 54 years
  - $-CDR_{1960} = 9.5 \text{ per } 1,000$
  - $-CDR_{2014} = 8.2 \text{ per } 1,000$
- CDR is not capable of capturing the reduction in mortality when the population becomes older
  - The US became older between 1960 and 2014
  - Median age: 29 in 1960 and 37 in 2014

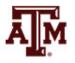

#### Crude rate

 CDR is a crude rate, because its denominator comprises the entire population

 However, population members are not equally at risk of experiencing death

 Risk of death varies by age, sex, race/ethnicity, socioeconomic status, and others

Death rates vary considerably by age...

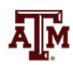

## Age-specific death rates

- Demographers use age-specific death rates as a more precise way to measure mortality
- Age-specific death rate  $(_nASDR_x \text{ or }_nM_x)$

$$_{n}M_{x} = _{n}d_{x} / _{n}p_{x} * 1,000$$

- ${}_{n}d_{x}$ : deaths to persons aged x to x+n
- $-np_x$ : persons in the population who are aged x to x+n
- − *n*: width of the age group
- x: initial year of the age group
- For instance, ASDR for age group 15–19 is  $_5M_{15}$

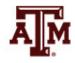

# Age curve of mortality, US, 2007

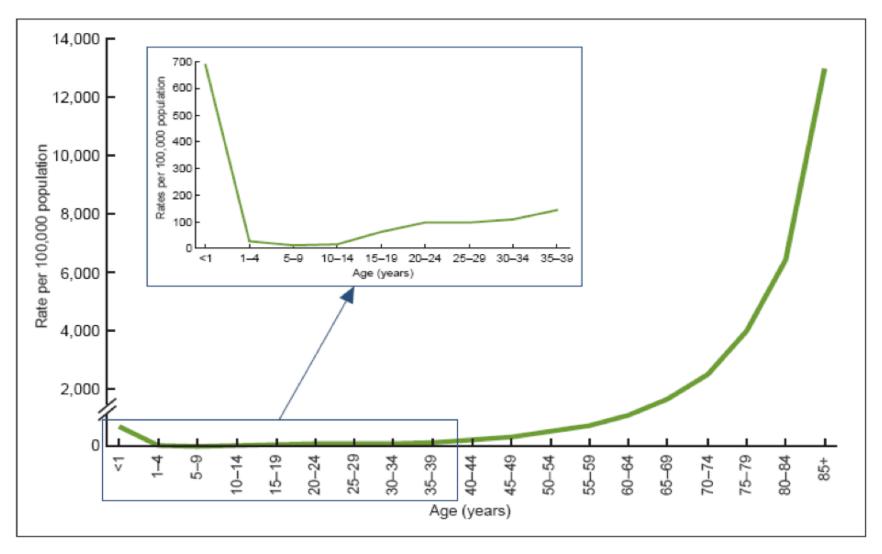

Source: Minino, et al., 2009: 2.

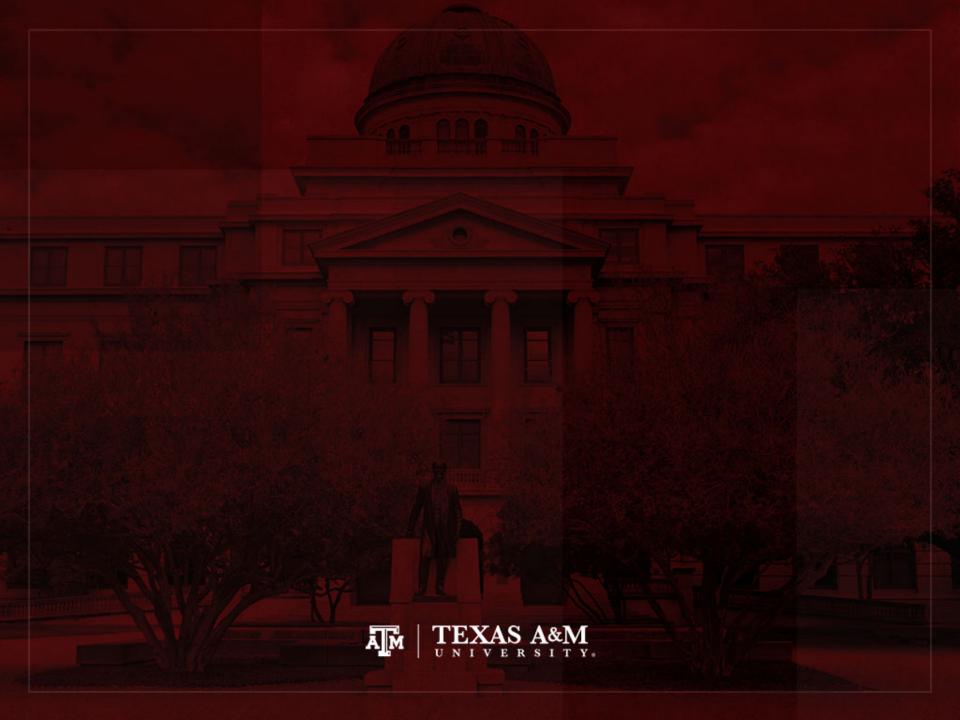

#### Standardization

- *nASDR<sub>x</sub>*, and not *CDR*, should be used to compare the mortality experiences of countries with different age compositions
  - We use **standardization** to take into account age composition when we compare death rates among different countries
  - We can compare crude death rates for different countries or years
  - We need to adjust for differences in age structure
  - We estimate age-adjusted death rates and apply to a standard population

## Mortality and fertility

- We cannot simply add up <sub>n</sub>ASDR<sub>x</sub> and multiply by the width of the age interval
  - People die just once

 This makes sense for age-specific fertility rates (nASFRx) and total fertility rates (TFR)

$$TFR = \sum (_{n}ASFR_{x} * n)$$

- n: width of the age group
- Women can have more than one child

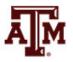

## Age standardization

- Young populations tend to have low CDRs
- Old populations tend to have high CDRs
- We estimate a variation of CDR that allows us to account for age composition when comparing death rates among different countries

$$CDR = \sum_{n} ASDR_{x} * (_{n}P_{x} / P) * 1,000$$

- P: total population
- ${}_{n}P_{x}$ : population in age group x
- ${}_{n}ASDR_{x}$ : ASDR for people aged x to x+n

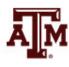

## United States, 2006

| Ago group | Population      | Prop. population | Deaths    | Age-specific      |
|-----------|-----------------|------------------|-----------|-------------------|
| Age group | Population      | Prop. population | Deatris   | • .               |
|           | 4 4 4 7 7 7 0 0 | 0.0400           | 07.400    | death rate (ASDR) |
| 0-1       | 4,147,760       | 0.0139           | 27,126    | 0.00654           |
| 1-4       | 16,352,320      | 0.0548           | 4,742     | 0.00029           |
| 5-9       | 20,142,000      | 0.0675           | 2,820     | 0.00014           |
| 10-14     | 21,454,960      | 0.0719           | 3,862     | 0.00018           |
| 15-19     | 21,604,160      | 0.0724           | 13,827    | 0.00064           |
| 20-24     | 20,947,680      | 0.0702           | 19,062    | 0.00091           |
| 25-29     | 20,022,640      | 0.0671           | 18,020    | 0.00090           |
| 30-34     | 20,261,360      | 0.0679           | 21,477    | 0.00106           |
| 35-39     | 21,067,040      | 0.0706           | 32,233    | 0.00153           |
| 40-44     | 22,857,440      | 0.0766           | 52,801    | 0.00231           |
| 45-49     | 22,588,880      | 0.0757           | 77,028    | 0.00341           |
| 50-54     | 20,142,000      | 0.0675           | 99,300    | 0.00493           |
| 55-59     | 17,158,000      | 0.0575           | 127,312   | 0.00742           |
| 60-64     | 13,040,080      | 0.0437           | 149,961   | 0.01150           |
| 65-69     | 10,115,760      | 0.0339           | 180,061   | 0.01780           |
| 70-74     | 8,474,560       | 0.0284           | 234,830   | 0.02771           |
| 75-79     | 7,400,320       | 0.0248           | 321,914   | 0.04350           |
| 80-84     | 5,580,080       | 0.0187           | 388,262   | 0.06958           |
| 85-89     | 3,192,880       | 0.0107           | 353,005   | 0.11056           |
| 90-94     | 1,342,800       | 0.0045           | 234,681   | 0.17477           |
| 95-99     | 387,920         | 0.0013           | 107,283   | 0.27656           |
| 100+      | 89,520          | 0.0003           | 39,292    | 0.43892           |
| Total     | 298,400,000     | 0.9999           | 2,508,899 | 1.20116           |

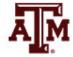

| CDR per 1,000 | 8.41 |
|---------------|------|
|---------------|------|

## Venezuela, 2006

| Age group | Population | Prop. population | Deaths  | Age-specific      |
|-----------|------------|------------------|---------|-------------------|
|           |            |                  |         | death rate (ASDR) |
| 0-1       | 487,056    | 0.0219           | 7,905   | 0.01623           |
| 1-4       | 1,779,200  | 0.0800           | 1,139   | 0.00064           |
| 5-9       | 2,308,512  | 0.1038           | 739     | 0.00032           |
| 10-14     | 2,275,152  | 0.1023           | 933     | 0.00041           |
| 15-19     | 2,250,688  | 0.1012           | 3,286   | 0.00146           |
| 20-24     | 2,057,200  | 0.0925           | 4,896   | 0.00238           |
| 25-29     | 1,872,608  | 0.0842           | 4,138   | 0.00221           |
| 30-34     | 1,614,624  | 0.0726           | 3,278   | 0.00203           |
| 35-39     | 1,530,112  | 0.0688           | 3,290   | 0.00215           |
| 40-44     | 1,401,120  | 0.0630           | 4,049   | 0.00289           |
| 45-49     | 1,145,360  | 0.0515           | 4,707   | 0.00411           |
| 50-54     | 971,888    | 0.0437           | 5,520   | 0.00568           |
| 55-59     | 769,504    | 0.0346           | 5,964   | 0.00775           |
| 60-64     | 558,224    | 0.0251           | 6,548   | 0.01173           |
| 65-69     | 400,320    | 0.0180           | 7,514   | 0.01877           |
| 70-74     | 302,464    | 0.0136           | 8,584   | 0.02838           |
| 75-79     | 215,728    | 0.0097           | 9,212   | 0.04270           |
| 80-84     | 117,872    | 0.0053           | 8,877   | 0.07531           |
| 85-89     | 53,376     | 0.0024           | 6,816   | 0.12769           |
| 90-94     | 15,568     | 0.0007           | 3,241   | 0.20820           |
| 95-99     | 2,224      | 0.0001           | 724     | 0.32576           |
| 100+      | 2,224      | 0.0001           | 1,089   | 0.48975           |
| Total     | 22,240,000 | 0.9951           | 102,449 | 1.37655           |

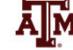

## Population distribution by country

|               |                                                                                                    |                                                                                                    | _                                                                                                    |
|---------------|----------------------------------------------------------------------------------------------------|----------------------------------------------------------------------------------------------------|----------------------------------------------------------------------------------------------------|
| United States | Venezuela                                                                                                    | Ratio                                                                                                    |                                                                                                    |
| (%)           | (%)                                                                                                    | United States / Venezuela                                                                                                    |                                                                                                    |
| 1.39          | 2.19                                                                                                    | 0.63                                                                                                    |                                                                                                    |
| 5.48          | 8.00                                                                                                    | 0.69                                                                                                    |                                                                                                    |
| 6.75          | 10.38                                                                                                    | 0.65                                                                                                    |                                                                                                    |
| 7.19          | 10.23                                                                                                    | 0.70                                                                                                    |                                                                                                    |
| 7.24          | 10.12                                                                                                    | 0.72                                                                                                    |                                                                                                    |
| 7.02          | 9.25                                                                                                    | 0.76                                                                                                    |                                                                                                    |
| 6.71          | 8.42                                                                                                    | 0.80                                                                                                    |                                                                                                    |
| 6.79          | 7.26                                                                                                    | 0.94                                                                                                    |                                                                                                    |
| 7.06          | 6.88                                                                                                    | 1.03                                                                                                    |                                                                                                    |
| 7.66          | 6.30                                                                                                    | 1.22                                                                                                    |                                                                                                    |
| 7.57          | 5.15                                                                                                    | 1.47                                                                                                    |                                                                                                    |
| 6.75          | 4.37                                                                                                    | 1.54                                                                                                    |                                                                                                    |
| 5.75          | 3.46                                                                                                    | 1.66                                                                                                    |                                                                                                    |
| 4.37          | 2.51                                                                                                    | 1.74                                                                                                    |                                                                                                    |
| 3.39          | 1.80                                                                                                    | 1.88                                                                                                    |                                                                                                    |
| 2.84          | 1.36                                                                                                    | 2.09                                                                                                    |                                                                                                    |
| 2.48          | 0.97                                                                                                    | 2.56                                                                                                    |                                                                                                    |
| 1.87          | 0.53                                                                                                    | 3.53                                                                                                    | (                                                                                                    |
| 1.07          | 0.24                                                                                                    | 4.46                                                                                                    |                                                                                                    |
| 0.45          | 0.07                                                                                                    | 6.43                                                                                                    |                                                                                                    |
| 0.13          | 0.01                                                                                                    | 13.00                                                                                                    |                                                                                                    |
| 0.03          | 0.01                                                                                                    | 3.00                                                                                                    |                                                                                                    |
| 99.99         | 99.51                                                                                                    | 1.00                                                                                                    | _                                                                                                    |
|               | 1.39<br>5.48<br>6.75<br>7.19<br>7.24<br>7.02<br>6.71<br>6.79<br>7.06<br>7.66<br>7.57<br>6.75<br>5.75<br>4.37<br>3.39<br>2.84<br>2.48<br>1.87<br>1.07<br>0.45<br>0.13<br>0.03 | (%)       (%)         1.39       2.19         5.48       8.00         6.75       10.38         7.19       10.23         7.24       10.12         7.02       9.25         6.71       8.42         6.79       7.26         7.06       6.88         7.66       6.30         7.57       5.15         6.75       4.37         5.75       3.46         4.37       2.51         3.39       1.80         2.84       1.36         2.48       0.97         1.87       0.53         1.07       0.24         0.45       0.07         0.13       0.01         0.03       0.01 | (%)         United States / Venezuela           1.39         2.19         0.63           5.48         8.00         0.69           6.75         10.38         0.65           7.19         10.23         0.70           7.24         10.12         0.72           7.02         9.25         0.76           6.71         8.42         0.80           6.79         7.26         0.94           7.06         6.88         1.03           7.66         6.30         1.22           7.57         5.15         1.47           6.75         4.37         1.54           5.75         3.46         1.66           4.37         2.51         1.74           3.39         1.80         1.88           2.84         1.36         2.09           2.48         0.97         2.56           1.87         0.53         3.53           1.07         0.24         4.46           0.45         0.07         6.43           0.13         0.01         13.00           0.03         0.01         3.00 |

The U.S. has an older population than Venezuela

This is causing
 CDR<sub>US</sub> > CDR<sub>VE</sub>

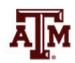

### Age structure

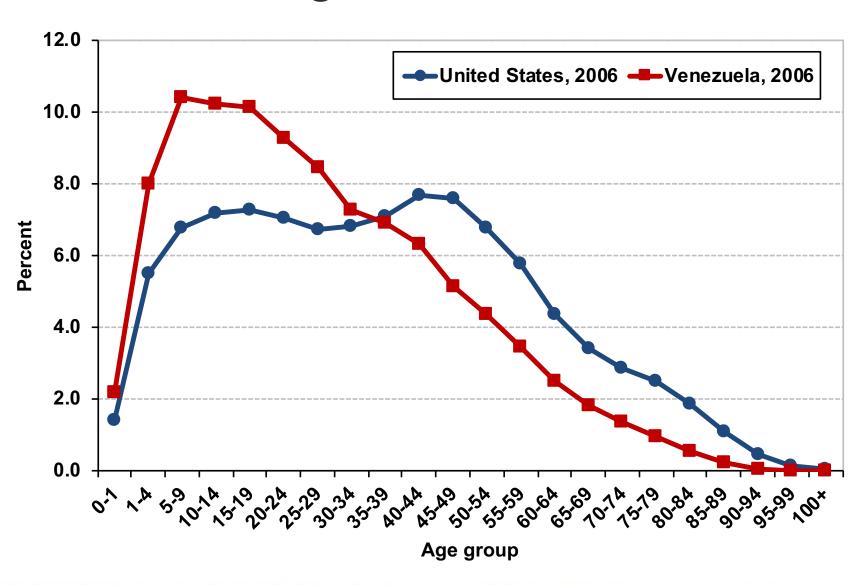

# The U.S. has an older population than Venezuela

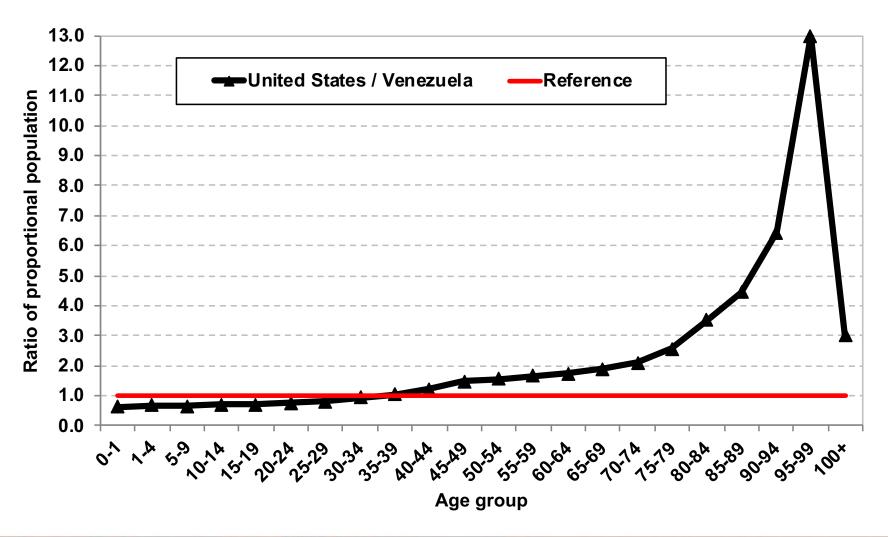

## Age-specific death rates, 2006

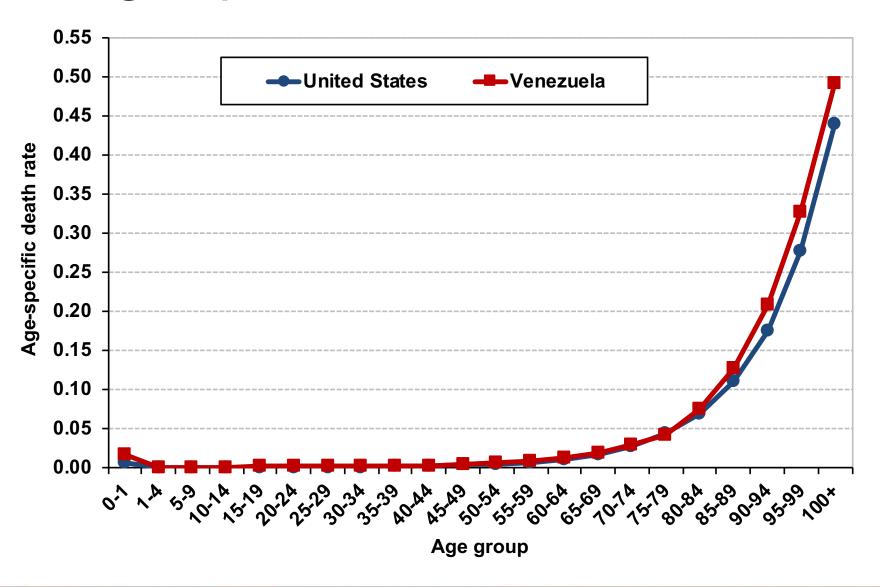

#### Standardize Venezuela's CDR

| Standardization Venezuela |                  | United States               | Venezuela's rates times |  |
|---------------------------|------------------|-----------------------------|-------------------------|--|
| Age group                 | (observed rates) | (standard prop. population) | U.S. prop. population   |  |
| 0-1                       | 0.01623          | 0.0139                      | 0.0002                  |  |
| 1-4                       | 0.00064          | 0.0548                      | 0.0000                  |  |
| 5-9                       | 0.00032          | 0.0675                      | 0.0000                  |  |
| 10-14                     | 0.00041          | 0.0719                      | 0.0000                  |  |
| 15-19                     | 0.00146          | 0.0724                      | 0.0001                  |  |
| 20-24                     | 0.00238          | 0.0702                      | 0.0002                  |  |
| 25-29                     | 0.00221          | 0.0671                      | 0.0001                  |  |
| 30-34                     | 0.00203          | 0.0679                      | 0.0001                  |  |
| 35-39                     | 0.00215          | 0.0706                      | 0.0002                  |  |
| 40-44                     | 0.00289          | 0.0766                      | 0.0002                  |  |
| 45-49                     | 0.00411          | 0.0757                      | 0.0003                  |  |
| 50-54                     | 0.00568          | 0.0675                      | 0.0004                  |  |
| 55-59                     | 0.00775          | 0.0575                      | 0.0004                  |  |
| 60-64                     | 0.01173          | 0.0437                      | 0.0005                  |  |
| 65-69                     | 0.01877          | 0.0339                      | 0.0006                  |  |
| 70-74                     | 0.02838          | 0.0284                      | 0.0008                  |  |
| 75-79                     | 0.04270          | 0.0248                      | 0.0011                  |  |
| 80-84                     | 0.07531          | 0.0187                      | 0.0014                  |  |
| 85-89                     | 0.12769          | 0.0107                      | 0.0014                  |  |
| 90-94                     | 0.20820          | 0.0045                      | 0.0009                  |  |
| 95-99                     | 0.32576          | 0.0013                      | 0.0004                  |  |
| 100+                      | 0.48975          | 0.0003                      | 0.0001                  |  |
| Total                     |                  | 0.9999                      | 0.0097                  |  |

CDR per 1,000 9.68

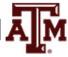

## Another way... same results...

| Standardization | United States         | Venezuela        | Venezuela             |
|-----------------|-----------------------|------------------|-----------------------|
| Age group       | (standard population) | (observed rates) | (standardized deaths) |
| 0-1             | 4,148,175             | 0.0162           | 67,325                |
| 1-4             | 16,353,955            | 0.0006           | 10,467                |
| 5-9             | 20,144,014            | 0.0003           | 6,446                 |
| 10-14           | 21,457,106            | 0.0004           | 8,797                 |
| 15-19           | 21,606,321            | 0.0015           | 31,545                |
| 20-24           | 20,949,775            | 0.0024           | 49,860                |
| 25-29           | 20,024,642            | 0.0022           | 44,254                |
| 30-34           | 20,263,386            | 0.0020           | 41,135                |
| 35-39           | 21,069,147            | 0.0022           | 45,299                |
| 40-44           | 22,859,726            | 0.0029           | 66,065                |
| 45-49           | 22,591,139            | 0.0041           | 92,850                |
| 50-54           | 20,144,014            | 0.0057           | 114,418               |
| 55-59           | 17,159,716            | 0.0078           | 132,988               |
| 60-64           | 13,041,384            | 0.0117           | 152,975               |
| 65-69           | 10,116,772            | 0.0188           | 189,892               |
| 70-74           | 8,475,408             | 0.0284           | 240,532               |
| 75-79           | 7,401,060             | 0.0427           | 316,025               |
| 80-84           | 5,580,638             | 0.0753           | 420,278               |
| 85-89           | 3,193,199             | 0.1277           | 407,740               |
| 90-94           | 1,342,934             | 0.2082           | 279,599               |
| 95-99           | 387,959               | 0.3258           | 126,381               |
| 100+            | 89,529                | 0.4898           | 43,847                |
| Total           | 298,400,000           |                  | 2,888,718             |

| CDR per 1,000 | 9.68 |
|---------------|------|
|               |      |

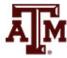

# Comparing crude death rates

- CDR<sub>United</sub> States original
- = 8.41 deaths per 1,000

- CDR<sub>Venezuela original</sub>
- = 4.61 deaths per 1,000

- CDR<sub>Venezuela</sub> standardized
- = 9.68 deaths per 1,000

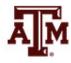

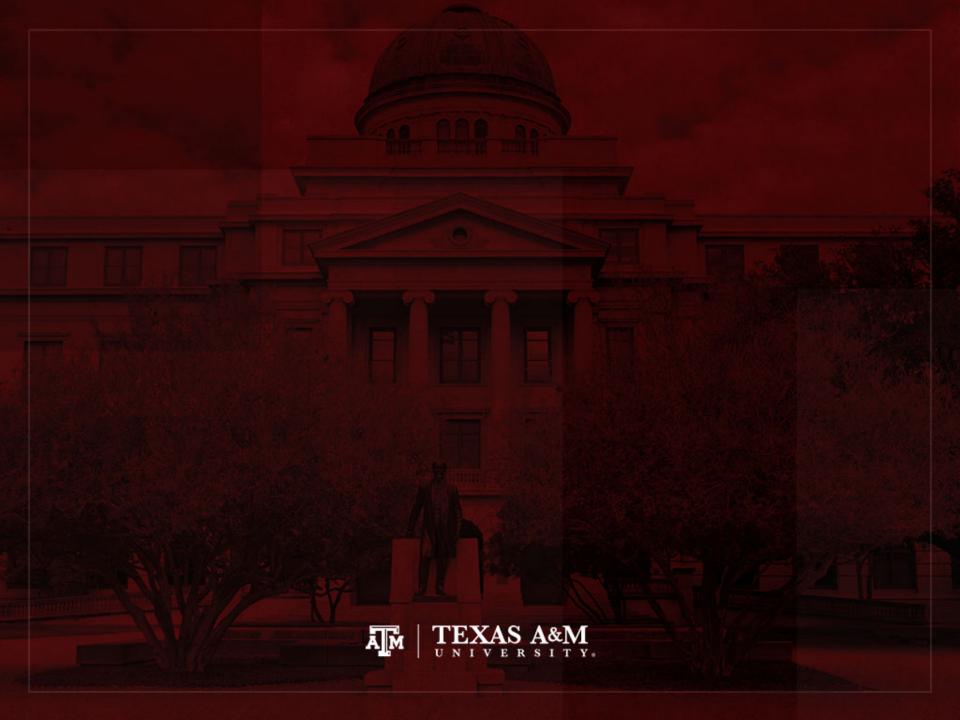

#### Period lifetables

 One of the most important and elegant measures of the mortality experiences of a population is the life table

 It dates back to John Graunt (1620–1674) and his "Bills of Mortality"

 Demographers use the life table to determine life expectancy, not only at birth but at any age

## Important information from life table

 Like the total fertility rate (TFR), the life table is a synthetic or hypothetical measure

 It tells us how many years of life, on average, may a person expect to live if the person during his or her lifetime is subjected to the age-specific probabilities of dying of a particular country or population at a given time

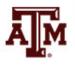

## Example: United States, 2010

 Let's say that the population of the U.S. in 2010 had a life expectancy of birth of 78.7 years

- This means that if a cohort of persons, throughout the years of their life, were subjected to the ASDRs ( $_nM_x$ ) of the total population in the U.S. in 2010
  - They would live, on average, 78.7 years

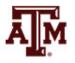

# Examples of Life expectancy

 Life expectancy at birth is a primary indicator of quality of life

| 2013                                    | Life expectancy |        |  |
|-----------------------------------------|-----------------|--------|--|
| 2013                                    | Male            | Female |  |
| World                                   | 69              | 73     |  |
| More developed countries                | 75              | 82     |  |
| Less developed countries (except China) | 65              | 69     |  |
| Japan                                   | 80              | 86     |  |
| Lesotho                                 | 42              | 45     |  |
| Sierra Leone                            | 45              | 46     |  |

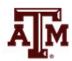

# Limitations of $e_0$

• We need to be aware of the fact that when considering life expectancy at birth  $(e_0)$ , infant mortality plays a very important role

- When e<sub>0</sub> is low, a major reason is their very high infant mortality rate
- When comparing values of life expectancy at birth across countries, we should not think of e<sub>0</sub> as a modal age at death

## Abridged life table

An abridged life table is calculated for age groups

Usually for five-year age groups

Rather than for single-year age groups

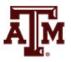

# Radix and mortality probabilities

- A life table starts with a population (a radix) of 100,000 persons born alive at age 0
  - This number is arbitrary, but conventional
  - It can also be 1,000 or 1
- From each age to the next, the population is decremented according to age-specific mortality probabilities until all members have died
  - The mortality schedule is fixed and does not change over the life of the population

## Estimating period lifetables

- Estimate overall mortality of population
  - Assumption: age-specific rates for the period continue unchanged into the future
  - Synthetic cohort: imaginary cohort of new born babies would experience a life table from a specific period
  - Life expectancy: average age at death for a hypothetical cohort born in a particular year and being subjected to the risks of death experienced by people of all ages in that year

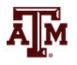

## Mortality rates

- For cohort mortality, we did not build lifetables directly from age-specific mortality rates
  - We constructed cohort lifetables by starting with the observed survivorships  $I_x$
  - From  $I_x$ , we computed  ${}_nq_x = 1 (I_{x+n} / I_x)$
  - From  $I_x = {}_nd_x / {}_nq_x$  and  ${}_nq_x = {}_nd_x / I_x$ , we computed

$$_{n}d_{x} = I_{x} - I_{x+n}$$
 or  $_{n}d_{x} = _{n}q_{x} * I_{x}$   
 $_{n}L_{x} = (n) (I_{x+n}) + (_{n}a_{x}) (_{n}d_{x})$ 

- From  ${}_{n}d_{x}$  and  ${}_{n}L_{x}$  come age-specific mortality rates

$$_{n}m_{x} = _{n}d_{x} / _{n}L_{x}$$

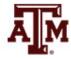

## Cohort and period data

 For a period, we do not have information on lifetime cohort survival

- We have period counts of deaths and counts of people
  - For cohort mortality (e.g. children of King Edward III),
     we had a death and an age at death
  - For period data, there will be many people from whom dates at death are not available, because many people will not die in the period

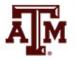

# Mortality rates in period lifetables

- For a period lifetable, we start with age-specific mortality rates
  - Thus, mortality rates  $\binom{n}{m_x}$  are introduced only now

- We are assuming that age-specific mortality rates continue unchanged into the future
  - The assumption is not about mortality probabilities

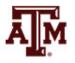

### Period mortality data

- Data by sex and age
  - Deaths in the period
  - Mid-period count of people
- Estimate period person-years lived (PPYL)
  - Multiply mid-period count by the length of the period
- PPYL is not the same as
  - Cohort person-years lived for any real cohort (CPYL)
  - Cohort person-years for the synthetic cohort  $({}_{n}L_{x})$

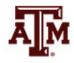

### Calculating mortality rates

• Compute age-specific death rate for each age group  $\binom{n}{m}$ 

$$_{n}M_{x} = \frac{_{n}D_{x}}{_{n}K_{x}T}$$

- $_nD_x$ 
  - Deaths between ages x and x+n in the period
- nK<sub>x</sub>
  - Mid-period counts of people between ages x and x+n
- T
  - Length of the period (usually it is 1)

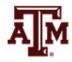

### Rates into probabilities

• We use algebra to solve for probabilities of dying  $(nq_x)$  in terms of mortality rates  $(nm_x)$ 

• We can substitute the period age-specific mortality rates  $\binom{n}{M_x}$  into the formula in place of cohort age-specific mortality rates  $\binom{n}{m_x}$ 

• Then, we obtain the other lifetable columns with  ${}_{n}q_{x}$ 

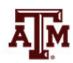

## Probability of dying $(nq_x)$

- Need to convert age-specific death rates  $({}_{n}M_{x})$  to probabilities of dying  $({}_{n}q_{x})$
- Probability of death
  - Number of deaths during any given number of years
  - Divided by the number of people who started out being alive and at risk of dying

$$_{n}q_{x} = \frac{(n)(_{n}M_{x})}{1 + (n - _{n}a_{x})(_{n}M_{x})}$$

 $-na_x$ : average years lived per person by people dying in the interval

# Average years in the interval $(na_x)$

- $na_x$  is the average years lived per person by people dying in the interval
- For most age intervals, we can substitute the approximate value

$$_{n}a_{x} = n / 2$$

- But for the first few age groups and the last one, there are better options
  - Special formulas for  $_na_x$  come from empirical work by Keyfitz and Flieger (1968)...

### $_1a_0$ and $_4a_1$

• For the first year of life,  $_1a_0$  depends on  $_1M_0$ 

$$_1a_0 = 0.07 + 1.7 (_1M_0)$$

- For very low mortality, the average is about 1 month (0.07 of a year)
- It would require an age-specific rate almost as big as  $_{1}M_{0}$  = 0.200 to imply an average  $_{1}a_{0}$  near 6 months
- For a 4-year-wide age group from age 1 to age 5

$$_4a_1 = 1.5$$

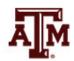

$$_{\infty}a_{x}$$

 Everybody who reaches the last open-ended interval dies at that age group

$$_{\infty}q_{x}=1$$

• Thus, for the last open-ended interval, we use the following formula that makes  $_{\infty}q_{x}=1$ 

$$_{\infty}a_{x}=1/_{\infty}M_{x}$$

• We do not need  $_{\infty}a_{x}$  to estimate  $_{\infty}q_{x}$ , but we use it to estimate person-years lived in the last openended interval  $(_{\infty}L_{x})$ 

### Example, U.S., 2010

 The following table gives raw counts of deaths and population for U.S. males and females for 2010

Illustrate period lifetable calculations using males

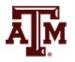

 Table 7.1
 U.S. raw mortality data from 2010

|        |                        | N                               | Iale        | Fe              |             |              |
|--------|------------------------|---------------------------------|-------------|-----------------|-------------|--------------|
| Age x  | n                      | $nD_x$                          | $_{n}K_{x}$ | $nD_x$          | $_{n}K_{x}$ | Age <i>x</i> |
| 0      | 1                      | 13,703                          | 2,029,308   | 10,884          | 1,942,651   | 0            |
| 1      | 4                      | 2,460                           | 8,281,720   | 1,856           | 7,932,129   | 1            |
| 5      | 5                      | 1,325                           | 10,372,176  | 1,005           | 9,939,790   | 5            |
| 10     | 5                      | 1,729                           | 10,583,108  | 1,220           | 10,104,857  | 10           |
| 15     | 35                     | 139,372                         | 74,583,451  | 76,052          | 73,789,207  | 15           |
| 50     | 20                     | 365,912                         | 34,559,040  | 244,524         | 37,013,053  | 50           |
| 70     | 5                      | 120,193                         | 4,277,145   | 97,007          | 5,069,352   | 70           |
| 75     | 5                      | 143,016                         | 3,187,811   | 130,346         | 4,135,105   | 75           |
| 80     | 5                      | 168,836                         | 2,306,217   | 183,485         | 3,451,358   | 80           |
| 85     | 5                      | 157,711                         | 1,290,434   | 221,744         | 2,357,755   | 85           |
| 90     | 5                      | 88,592                          | 428,765     | 170,943         | 1,033,640   | 90           |
| 95     | 5                      | 25,975                          | 80,683      | 78,713          | 288,017     | 95           |
| 100    | $\infty$               | 3,607                           | 7,883       | 18,223          | 43,621      | 100          |
| Male   |                        | <sub>35</sub> a <sub>15</sub> = | = 22.247    | $_{20}a_{50} =$ |             |              |
| Female | $_{35}a_{15} = 23.996$ |                                 |             | $_{20}a_{50} =$ |             |              |

Source: Human Mortality Database (HMD) [accessed 29 June 2013].

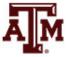

# $_{1}M_{0}$

 Calculate observed period age-specific mortality rate for the 1-year-wide period

$$_{1}M_{0} = _{1}D_{0} / _{1}K_{0} = 13,703 / 2,029,308 = 0.006753$$

It comes out to about 7 per thousand per year

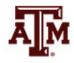

$$_{1}a_{0}$$

 How early in the interval do those who die in it die?

$$_{1}a_{0} = 0.07 + 1.7 _{1}M_{0}$$
 $_{1}a_{0} = 0.07 + 1.7 * 0.006753$ 
 $_{1}a_{0} = 0.081480$ 

- The fraction 0.081 of a year is just about 1 month
- Infant boys who do die live about 30 days

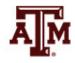

### $_{1}q_{0}$

 The following information is a refined estimate of the probability of dying in the first year after birth

$${}_{1}q_{0} = \frac{(1)({}_{1}M_{0})}{1 + (1 - {}_{1}a_{0})({}_{1}M_{0})} = \frac{0.006753}{1 + (1 - 0.081480) * (0.006753)}$$
$$= 0.006710$$

- A common mistake is to use  $_{n}a_{x}$  instead of  $n-_{n}a_{x}$  in the denominator
- The denominator itself is always close to 1

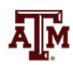

### $_{4}q_{1}$

- For the next interval, we have x=1 and n=4
- Half of n=4 would be 2, but the rule places deaths half a year earlier on average

$$_{4}a_{1} = 1.5$$
 $1 - _{4}a_{1} = 2.5$ 

From the data

$$_4M_1 = 2,460 / 8,281,720 = 0.000297$$

Then

$$_{4}q_{1} = \frac{4 * 0.000297}{1 + 2.5 * 0.000297} = 0.001187$$

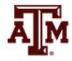

### Next calculations

- For period lifetables, we go on to build all the other columns from the  $_nq_x$  column
  - Not from the  $I_x$  column as we did for cohort lifetables
- We choose a radix  $l_0$ , and calculate

$$-I_{x+n}=(1-{}_nq_x)I_x$$

$$-I_1 = (1 - {}_1q_0)I_0$$

$$-I_5 = (1 - {}_4q_1)I_1$$

- And so on through the whole table
- Our period lifetable is the cohort lifetable for the synthetic cohort

### Next columns

• Now we can calculate  ${}_{n}d_{x}$ ,  ${}_{n}L_{x}$ ,  $T_{x}$ , and  $e_{x}$ 

 As a bonus, we have a chance to check our calculations with

$$_{n}m_{x} = _{n}d_{x} / _{n}L_{x}$$

 This result has to come out equal to the period age-specific rates <sub>n</sub>M<sub>x</sub> with which we start

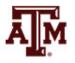

### Number of deaths $(nd_x)$ and alive $(I_x)$

- The life table assumes an initial population of 100,000 births (radix), which is subjected to the mortality schedule
  - Radix can also be 1 or 1,000
- Number of people dying during the age interval  $\binom{n}{n}$  equals probability of death during the age interval  $\binom{n}{n}$  times number alive at beginning of the age interval  $\binom{l}{x}$

$$_{n}d_{x} = _{n}q_{x} * I_{x} = I_{x} - I_{x+n}$$

 Subtracting those who died in the previous age interval gives the number of people still alive at the beginning of next age interval

$$I_{x+n} = (1 - {}_{n}q_{x})I_{x} = I_{x} - {}_{n}d_{x}$$

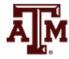

### Number of years lived $({}_{n}L_{x})$

• Number of years lived  $({}_{n}L_{x})$  considers that some people die before the end of the age interval

$$_{n}L_{x} = (n) (I_{x+n}) + (_{n}a_{x}) (_{n}d_{x})$$

• We usually have  $_{n}a_{x}=n/2$ , then formula simplifies  $_{n}L_{x}\approx (n/2)(I_{x}+I_{y+n})$ 

<sub>n</sub>L<sub>x</sub> for the last open-ended interval

$${}_{\infty}L_{X} = ({}_{\infty}a_{X}) ({}_{\infty}d_{X}) = (1 / {}_{\infty}M_{X}) ({}_{\infty}d_{X}) = {}_{\infty}d_{X} / {}_{\infty}M_{X}$$
or 
$${}_{\infty}L_{X} = I_{X} / {}_{\infty}M_{X}$$

- $-I_x$ : number of survivors to the oldest age group
- $M_X$ : death rate at the oldest age group

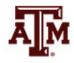

### Cumulative number of years lived $(T_x)$

- Number of years lived are added up, cumulating from the oldest to the youngest ages
- Total number of years lived in a given age interval and all older age intervals  $(T_x)$

$$T_X = T_{X+n} + {}_{n}L_X$$

•  $T_x$  is easiest to compute by filling the whole  ${}_{n}L_x$  column and cumulating sums from the bottom up

$$T_{x} = {}_{n}L_{x} + {}_{n}L_{x+n} + {}_{n}L_{x+2n} + \dots$$

• At the oldest age,  $T_x$  equals  $_nL_x$ 

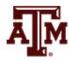

## Life expectancy $(e_x)$

- Expectation of life is the average remaining lifetime
  - It is the total years remaining to be lived at exact age
- Division of total number of years lived  $(T_x)$  by number of people alive at that exact age  $(I_x)$

$$e_x = T_x / I_x$$

 This index summarizes the level of mortality prevailing in a given population at a particular time

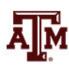

## Average age at death $(x + e_x)$

- e<sub>x</sub> is the expectation of future life beyond age x
  - It is not an average age at death
- We add x and e<sub>x</sub> to obtain the average age at death for cohort members who survive to age x
  - Not all lifetables include  $x + e_x$
  - The  $x + e_x$  column always go up
- e<sub>x</sub> does not always go down
  - It often goes up after the first few years of life, because babies who survive infancy are no longer subject to the high risks of infancy

# Probability of surviving $(p_x)$

• Probability of surviving from birth to age x is designated  $p_x$ 

$$p_x = I_x / I_0$$

 We can also estimate the probability of surviving from one particular age group to the subsequent age group

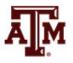

### Crude death and birth rates

- Crude death rate (CDR) equals total number of deaths ( $I_0$ ) divided by total population ( $T_0$ )
- Crude birth rate (CBR) equals total number of births ( $I_0$ ) divided by total population ( $T_0$ )

$$CDR = CBR = I_0 / T_0 = 1 / (T_0 / I_0) = 1 / e_0$$

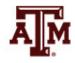

# Typical shapes of lifetable functions

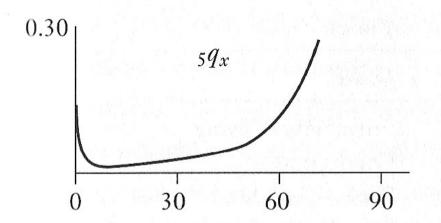

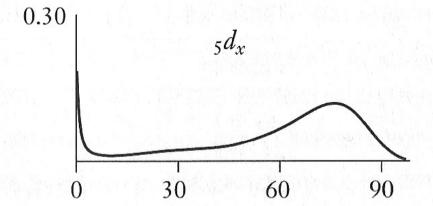

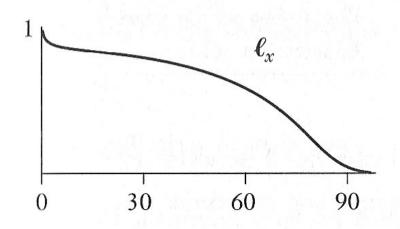

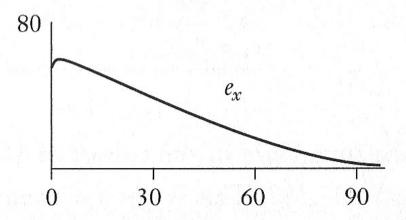

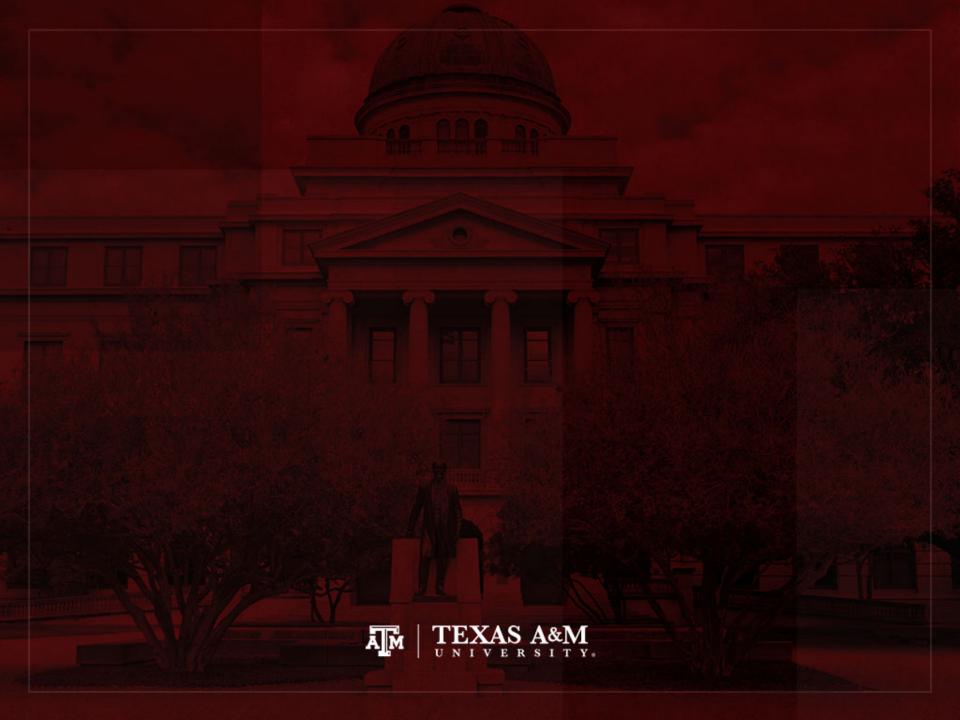

### Stable population theory

 Alfred Lotka (1880–1949) used life tables in the development of his stable population theory

- If a population that is closed to migration experiences constant schedules of age-specific fertility and mortality rates
  - It will develop a constant age distribution
  - It will grow at a constant rate, irrespective of its initial age distribution

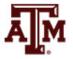

### Alternative interpretations

- Synthetic cohort (history of a hypothetical cohort)
  - Lifetime mortality experience of a single cohort of newborn babies, who are subject to specific age-specific mortality rates
  - Used in public health/mortality studies, calculation of survival rates for estimating population, fertility, net migration...

#### Stationary population

- Results from unchanging schedule of age-specific mortality rates and a constant annual number of births/deaths (radix)
- Used in the comparative measurement of mortality and in studies of population structure

### Same interpretation

#### x to x+n

- Period of life between two exact ages
- For instance, 20–25 means the 5-year interval between the 20<sup>th</sup> and 25<sup>th</sup> birthdays

#### • $_n\mathbf{q}_x$

- Proportion of persons in the cohort alive at the beginning of an indicated age interval (x) who will die before reaching the end of that age interval (x+n)
- Probability that a person at his/her  $x^{th}$  birthday will die before reaching his/her  $x+n^{th}$  birthday

#### • $e_x$ (life expectancy)

Average remaining lifetime (in years) for a person who survives to the beginning of the indicated age interval

### $I_X$

#### Synthetic cohort

 Number of persons living at the beginning of the indicated age interval (x) out of the total number of births assumed as the radix of the table

#### Stationary population

 Number of persons who reach the beginning of the age interval each year

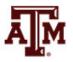

# $_{n}d_{x}$

#### Synthetic cohort

 Number of persons who would die within the indicated age interval (x to x+n) out of the total number of births assumed in the table

#### Stationary population

Number of persons that die each year within the indicated age interval

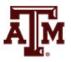

# $_{n}L_{x}$

#### Synthetic cohort

– Number of person-years that would be lived within the indicated age interval (x to x+n) by the assumed birth cohort (e.g.,  $I_0 = 100,000$ )

#### Stationary population

 Number of persons in the population who at any moment are living within the indicated age interval

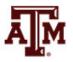

## $T_{x}$

#### Synthetic cohort

– Total number of person-years that would be lived after the beginning of the indicated age interval by the assumed birth cohort (e.g.,  $I_0 = 100,000$ )

#### Stationary population

 Number of persons in the population who at any moment are living within the indicated age interval and all higher age intervals

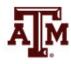

# Female and male life tables, U.S., 2007

| ABRIDGED LIFE TABLE FOR THE FEMALE POPULATION OF THI | E LIMITED STATES: 2007 |
|------------------------------------------------------|------------------------|
|                                                      |                        |

|           |       |            |                |                          |                  | Of 100,000 born alive             |                         | Stationary population |                            |                            |
|-----------|-------|------------|----------------|--------------------------|------------------|-----------------------------------|-------------------------|-----------------------|----------------------------|----------------------------|
| Age group | Width | Population | Deaths         | Age-specific death rates | Proportion dying | # living at beginning of interval | # dying during interval | In the age interval   | In this and following ages | Average remaining lifetime |
|           | n     | nPx        | nDx            | nMx                      | nqx              | lx                                | ndx                     | nLx                   | Tx                         | ex                         |
| 0         | 1     | 1,998,761  | 12,845         | 0.0064                   | 0.0064           | 100,000                           | 641                     | 99,684                | 8,103,588                  | 81.0                       |
| 1-4       | 4     | 8,109,371  | 2,069          | 0.0003                   | 0.0010           | 99,359                            | 101                     | 397,248               | 8,003,904                  | 80.6                       |
| 5-9       | 5     | 9,720,587  | <b>1</b> ,192  | 0.0001                   | 0.0006           | 99,258                            | 61                      | 496,150               | 7,606,656                  | 76.6                       |
| 10-14     | 5     | 9,918,543  | <b>1</b> ,370  | 0.0001                   | 0.0007           | 99,197                            | 68                      | 495,828               | 7,110,506                  | 71.7                       |
| 15-19     | 5     | 10,617,178 | <b>5</b> 3,741 | 0.0004                   | 0.0018           | 99,129                            | 175                     | 495,242               | 6,614,678                  | 66.7                       |
| 20-24     | 5     | 10,073,754 | 4,925          | 0.0005                   | 0.0024           | 98,954                            | 242                     | 494,215               | 6,119,436                  | 61.8                       |
| 25-29     | 5     | 10,122,681 | <b>5</b> ,824  | 0.0006                   | 0.0029           | 98,713                            | 284                     | 492,910               | 5,625,222                  | 57.0                       |
| 30-34     | 5     | 9,469,789  | F 6,956        | 0.0007                   | 0.0037           | 98,429                            | 361                     | 491,314               | 5,132,312                  | 52.1                       |
| 35-39     | 5     | 10,666,827 | <b>1</b> 1,126 | 0.0010                   | 0.0052           | 98,068                            | 510                     | 489,165               | 4,640,998                  | 47.3                       |
| 40-44     | 5     | 11,155,652 | <b>1</b> 8,375 | 0.0016                   | 0.0082           | 97,558                            | 800                     | 485,944               | 4,151,834                  | 42.6                       |
| 45-49     | 5     | 11,572,428 | <b>2</b> 9,834 | 0.0026                   | 0.0128           | 96,757                            | 1,240                   | 480,926               | 3,665,890                  | 37.9                       |
| 50-54     | 5     | 10,709,011 | 40,396         | 0.0038                   | 0.0187           | 95,518                            | 1,786                   | 473,463               | 3,184,963                  | 33.3                       |
| 55-59     | 5     | 9,339,919  | <b>5</b> 0,868 | 0.0054                   | 0.0269           | 93,732                            | 2,521                   | 462,827               | 2,711,501                  | 28.9                       |
| 60-64     | 5     | 7,636,068  | F 62,624       | 0.0082                   | 0.0402           | 91,211                            | 3,670                   | 447,543               | 2,248,674                  | 24.7                       |
| 65-69     | 5     | 5,725,079  | 74,499         | 0.0130                   | 0.0631           | 87,541                            | 5,528                   | 424,827               | <b>1</b> ,801,131          | 20.6                       |
| 70-74     | 5     | 4,738,379  | <b>9</b> 6,395 | 0.0203                   | 0.0971           | 82,012                            | 7,962                   | 391,395               | 1,376,304                  | 16.8                       |
| 75-79     | 5     | 4,314,403  | <b>139,360</b> | 0.0323                   | 0.1500           | 74,050                            | 11,109                  | 343,929               | 984,910                    | 13.3                       |
| 80-84     | 5     | 3,582,388  | 192,519        | 0.0537                   | 0.2378           | 62,941                            | 14,970                  | 278,566               | 640,981                    | 10.2                       |
| 85+       |       | 3,511,395  | 464,781        | 0.1324                   | 1.0000           | 47,971                            | 47,971                  | 362,415               | 362,415                    | 7.6                        |

#### ABRIDGED LIFE TABLE FOR THE MALE POPULATION OF THE UNITED STATES: 2007

| Age group | Width | Population |                  |                          |                  | Of 100,000 born alive             |                         | Stationary population |                            |                            |
|-----------|-------|------------|------------------|--------------------------|------------------|-----------------------------------|-------------------------|-----------------------|----------------------------|----------------------------|
|           |       |            | Deaths           | Age-specific death rates | Proportion dying | # living at beginning of interval | # dying during interval | In the age interval   | In this and following ages | Average remaining lifetime |
|           | n     | nPx        | nDx              | nMx                      | nqx              | lx                                | ndx                     | nLx                   | Tx                         | ex                         |
| 0         | 1     | 2,079,846  | 16,293           | 0.0078                   | 0.0078           | 100,000                           | 780                     | 99,615                | 7,582,342                  | 75.8                       |
| 1-4       | 4     | 8,507,893  | 2,634            | 0.0003                   | 0.0012           | 99,220                            | 123                     | 396,648               | 7,482,726                  | 75.4                       |
| 5-9       | 5     | 10,095,353 | <b>1</b> ,519    | 0.0002                   | 0.0008           | 99,097                            | 75                      | 495,313               | 7,086,078                  | 71.5                       |
| 10-14     | 5     | 10,484,813 | <b>2</b> ,066    | 0.0002                   | 0.0010           | 99,022                            | 98                      | 494,887               | 6,590,765                  | 66.6                       |
| 15-19     | 5     | 11,252,863 | 9,558            | 0.0008                   | 0.0042           | 98,925                            | 419                     | 493,658               | 6,095,878                  | 61.6                       |
| 20-24     | 5     | 10,828,130 | <b>1</b> 5,758   | 0.0015                   | 0.0073           | 98,505                            | 714                     | 490,881               | 5,602,220                  | 56.9                       |
| 25-29     | 5     | 10,489,470 | <b>15,107</b>    | 0.0014                   | 0.0072           | 97,791                            | 702                     | 487,338               | 5,111,340                  | 52.3                       |
| 30-34     | 5     | 9,802,132  | <b>1</b> 4,685   | 0.0015                   | 0.0075           | 97,089                            | 725                     | 483,776               | 4,624,002                  | 47.6                       |
| 35-39     | 5     | 10,684,227 | <b>1</b> 9,755   | 0.0018                   | 0.0092           | 96,364                            | 887                     | 479,777               | 4,140,226                  | 43.0                       |
| 40-44     | 5     | 11,085,591 | <b>5</b> 30,350  | 0.0027                   | 0.0136           | 95,477                            | 1,299                   | 474,390               | 3,660,450                  | 38.3                       |
| 45-49     | 5     | 11,318,167 | <b>4</b> 7,904   | 0.0042                   | 0.0210           | 94,179                            | 1,974                   | 466,332               | 3,186,060                  | 33.8                       |
| 50-54     | 5     | 10,313,298 | F 66,552         | 0.0065                   | 0.0318           | 92,205                            | 2,931                   | 454,237               | 2,719,728                  | 29.5                       |
| 55-59     | 5     | 8,790,943  | <b>8</b> 1,590   | 0.0093                   | 0.0454           | 89,274                            | 4,055                   | 436,954               | 2,265,491                  | 25.4                       |
| 60-64     | 5     | 6,979,426  | 92,028           | 0.0132                   | 0.0640           | 85,218                            | 5,451                   | 413,393               | 1,828,537                  | 21.5                       |
| 65-69     | 5     | 5,003,042  | 100,492          | 0.0201                   | 0.0959           | 79,767                            | 7,651                   | 380,904               | 1,415,144                  | 17.7                       |
| 70-74     | 5     | 3,889,104  | <b>117,852</b>   | 0.0303                   | 0.1414           | 72,116                            | 10,196                  | 336,467               | 1,034,240                  | 14.3                       |
| 75-79     | 5     | 3,192,676  | <b>1</b> 49,669  | 0.0469                   | 0.2107           | 61,920                            | 13,046                  | 278,295               | 697,773                    | 11.3                       |
| 80-84     | 5     | 2,235,826  | <b>7</b> 171,134 | 0.0765                   | 0.3220           | 48,874                            | 15,739                  | 205,629               | 419,478                    | 8.6                        |
| 85+       |       | 1,606,146  | <b>248.866</b>   | 0.1549                   | 1.0000           | 33.135                            | 33.135                  | 213,850               | 213,850                    | 6.5                        |

Source: Formulas from Kintner (2003); Population data from 2007 ACS; Death data from CDC ((http://www.cdc.gov/nchs/data/dvs/mortfinal2007 worktable310.pdf).

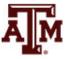

### Population, U.S., 2007

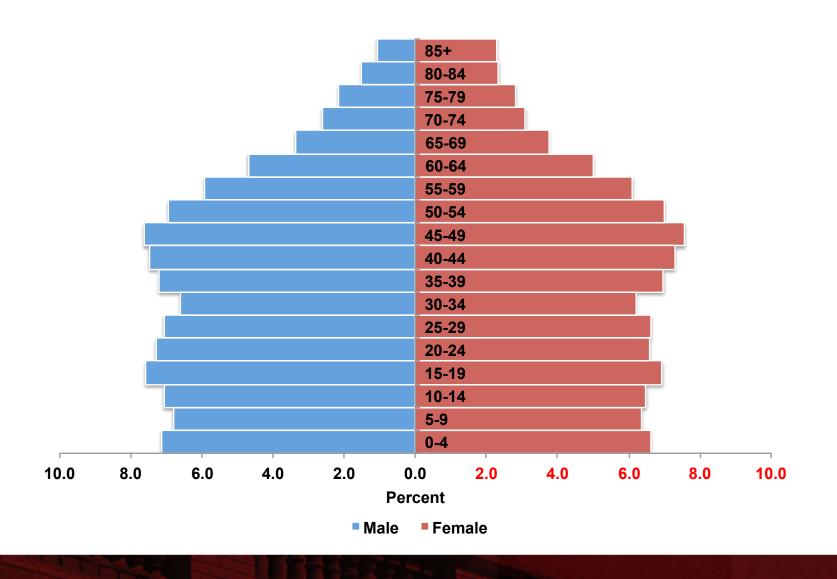

# $_{n}L_{x}$ from previous life tables, U.S., 2007

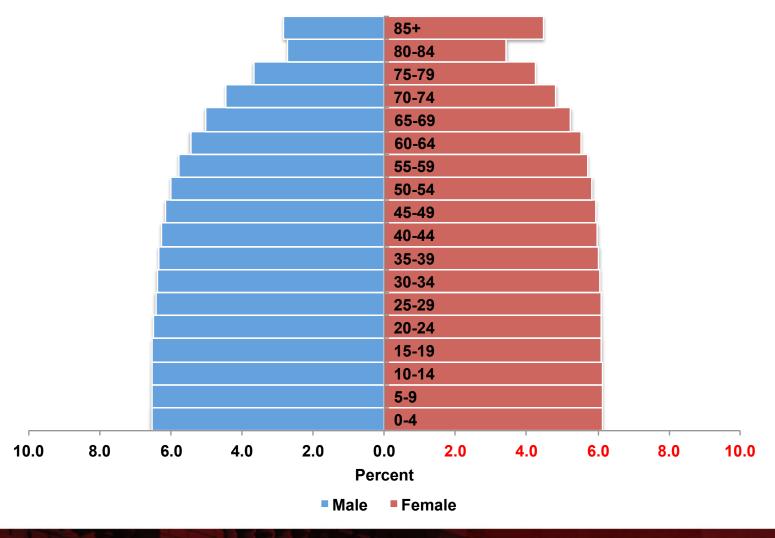

### Problems with life tables

- We saw life tables based on complete empirical data
- We might experience some issues
  - Have partial information to build our life table
  - Have data for only some age groups
  - Information for some ages may be more reliable than for other ages
  - Have ideas about mortality level, but not a full life table to make projections
- We can use model life tables to solve these issues

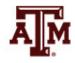

### Model life tables

- A life table constructed from mathematical formulas is called a model life table
  - Use mathematical formulas to fill in missing parts
  - Have a whole life table from partial information
  - Identify suspicious and poor quality data with model expectations
  - Supply standard assumptions for projections
  - Find regularities for the invention of indirect measures
  - Reconstruct rates from historical counts of births and deaths (inverse projection)

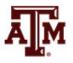

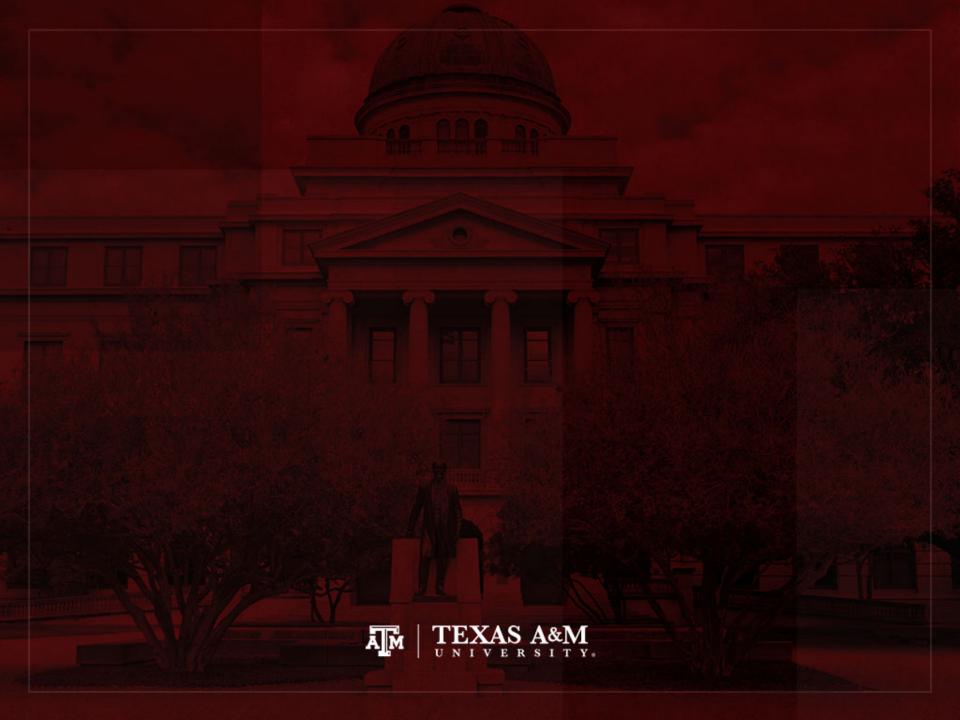

#### Another example of a lifetable

| (1)       | (2)            | (3)     | (4)         | (5)         | (6)                        | (7)            |
|-----------|----------------|---------|-------------|-------------|----------------------------|----------------|
| Age range | $_{n}q_{_{X}}$ | $l_x$   | $_{n}d_{x}$ | $_{n}L_{x}$ | $T_{\scriptscriptstyle X}$ | e <sub>x</sub> |
| <1        | 0.006123       | 100,000 | 612         | 99,465      | 7,866,027                  | 78.7           |
| 1-4       | 0.001071       | 99,388  | 106         | 397,294     | 7,766,561                  | 78.1           |
| 5–9       | 0.000573       | 99,281  | 57          | 496,250     | 7,369,267                  | 74.2           |
| 10-14     | 0.000708       | 99,224  | 70          | 495,989     | 6,873,017                  | 69.3           |
| 15–19     | 0.002463       | 99,154  | 244         | 495,240     | 6,377,028                  | 64.3           |
| 20-24     | 0.004317       | 98,910  | 427         | 493,529     | 5,881,789                  | 59.5           |
| 25–29     | 0.004791       | 98,483  | 472         | 491,249     | 5,388,260                  | 54.7           |
| 30–34     | 0.005497       | 98,011  | 539         | 488,744     | 4,897,011                  | 50.0           |
| 35–39     | 0.006913       | 97,472  | 674         | 485,753     | 4,408,267                  | 45.2           |
| 40-44     | 0.009979       | 96,798  | 966         | 481,758     | 3,922,514                  | 40.5           |
| 45–49     | 0.016044       | 95,833  | 1,538       | 475,584     | 3,440,756                  | 35.9           |
| 50–54     | 0.024343       | 94,295  | 2,295       | 466,066     | 2,965,173                  | 31.4           |
| 55–59     | 0.035106       | 92,000  | 3,230       | 452,347     | 2,499,106                  | 27.2           |
| 60–64     | 0.049847       | 88,770  | 4,425       | 433,348     | 2,046,759                  | 23.1           |
| 65–69     | 0.074406       | 84,345  | 6,276       | 406,912     | 1,613,411                  | 19.1           |
| 70–74     | 0.112315       | 78,069  | 8,768       | 369,612     | 1,206,499                  | 15.5           |
| 75–79     | 0.174782       | 69,301  | 12,113      | 317,694     | 836,886                    | 12.1           |
| 80–84     | 0.274384       | 57,188  | 15,692      | 248,038     | 519,193                    | 9.1            |
| 85–89     | 0.430820       | 41,497  | 17,878      | 162,723     | 271,155                    | 6.5            |
| 90–94     | 0.615282       | 23,619  | 14,532      | 79,720      | 108,432                    | 4.6            |
| 95–99     | 0.783397       | 9,087   | 7,119       | 24,670      | 29,212                     | 3.2            |
| 100+      | 1.00000        | 1,968   | 1,968       | 4,542       | 4,542                      | 2.3            |

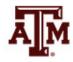

#### Basic life table columns

- 1. Age intervals of each group
- 2.  $_{n}q_{x}$ : probability of dying between age x and age x+n
- 3.  $I_x$ : number of survivors at each age x
- 4.  $_{n}d_{x}$ : number of deaths between age x and age x+n
- 5.  $_{n}L_{x}$ : number of years lived by all persons who enter the age interval while in the age interval
- 6.  $T_x$ : number of years lived by the population in the age interval and in all subsequent intervals
- 7.  $e_x$ : remaining life expectancy at each age

## 1. Age intervals of each group

 Age groups refer to the range of years between two birthdays

 The age group 5–9 refers to the five-year interval between the fifth and the tenth birthdays

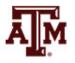

# 2. Probabilities of dying $(nq_x)$

- The most basic column of the life time shows probabilities of dying for each age group  $({}_{n}q_{x})$ 
  - These are probabilities that persons alive at the beginning of an age interval will die during the interval, before they reach the start of the next age interval

$$_{n}q_{x} = _{n}d_{x} / I_{x}$$

- For last age group,  $_nq_x$ =1.0 because everybody dies

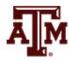

#### Rates and probabilities

• Difference between mortality rates  $\binom{n}{n}M_x$  and mortality probabilities  $\binom{n}{n}q_x$  is the denominator

•  $_{n}M_{x}$ : denominator is midyear population

•  $_nq_x$ : denominator is population alive at the beginning of the age interval

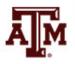

## 3. Number of survivors $(I_x)$

- Number of people alive at the beginning of the age interval  $(I_x)$ 
  - Known as "the little I column"
- It is calculated by subtracting the number of people dying  $\binom{n}{d_x}$  from the  $l_x$  value in the age interval immediately preceding the one being calculated
- Example of U.S. life table in 2010
  - Of the 99,224 people alive at the beginning of the age interval  $10-14 \ (I_{10})$
  - 70 of them die during the age interval ( $_5d_{10}$ )
  - Thus, the value of  $I_{15}$  is 99,154 = 99,224 70

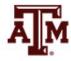

## 4. Number of deaths $(nd_x)$

• Number of people who die during a particular age interval  $\binom{n}{n}d_x$ 

$$_{n}d_{x}=I_{x}*_{n}q_{x}$$

 For the number of people who die during the age interval of 40–44

$$_5d_{40} = _5q_{40} * I_{40}$$
  
 $_5d_{40} = 0.009979 * 96,798$   
 $_5d_{40} = 966$ 

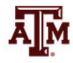

# 5. Years lived in age interval $\binom{n}{L_x}$

- Total number of years lived by all persons who enter that age interval while in the age interval  $\binom{nL_x}{}$ 
  - Known as "the big L column"
- Example of U.S. life table in 2010
  - 98,011 persons are alive at the beginning of age interval 30–34 ( $I_{30}$ )
  - If none of them died during the age interval, they would have lived 490,055 years (98,011 times 5)
  - But 539 of them died ( $_5d_{30}$ )

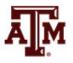

# Different formulas for $_{n}L_{x}$

- Demographers assume that deaths are roughly distributed during the five-year period for many of the age intervals
- This assumption does not apply to the first few age intervals
  - There are several formulas to produce the nLx value for the first few age groups
- At the other age extreme, 100+ in the life table, another formula is used

# 6. Years lived in current and subsequent age intervals $(T_x)$

- Total number of years lived by the population in the age interval and in all subsequent age intervals (T<sub>x</sub>)
  - We sum  $_{n}L_{x}$  from the oldest age backwards to get  $T_{x}$

$$T_{x} = \sum_{i=x}^{w} L_{i}$$

- $-L_i$ : entry *i* in the  $_nL_x$  column
- $-\sum_{i=x}^{w}$ : sum of the  ${}_{n}L_{x}$  column starting at entry x through the last  ${}_{n}L_{x}$  entry (w)

# Example of $T_x$

Example of U.S. life table in 2010

$$T_{95} = {}_{5}L_{95} + {}_{5}L_{100}$$
  
 $T_{95} = 24,670 + 4,542$   
 $T_{95} = 29,212$ 

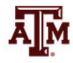

# 7. Remaining life expectancy $(e_x)$

- Average number of years of life remaining at the beginning of the age interval  $(e_x)$
- It provides life expectancy at any age

$$e_x = T_x / I_x$$

Example of U.S. life table in 2010

$$e_0 = T_0 / I_0 = 7,866,027 / 100,000 = 78.7$$
  
 $e_{25} = T_{25} / I_{25} = 5,388,260 / 98,483 = 54.7$ 

Persons aged 25–29 can expect to live an additional
 54.7 years

#### References

Poston DL, Bouvier LF. 2017. Population and Society: An Introduction to Demography. New York: Cambridge University Press. 2nd edition. Chapter 7 (pp. 163–214).

Wachter KW. 2014. Essential Demographic Methods. Cambridge: Harvard University Press. Chapter 7 (pp. 153–173).

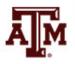

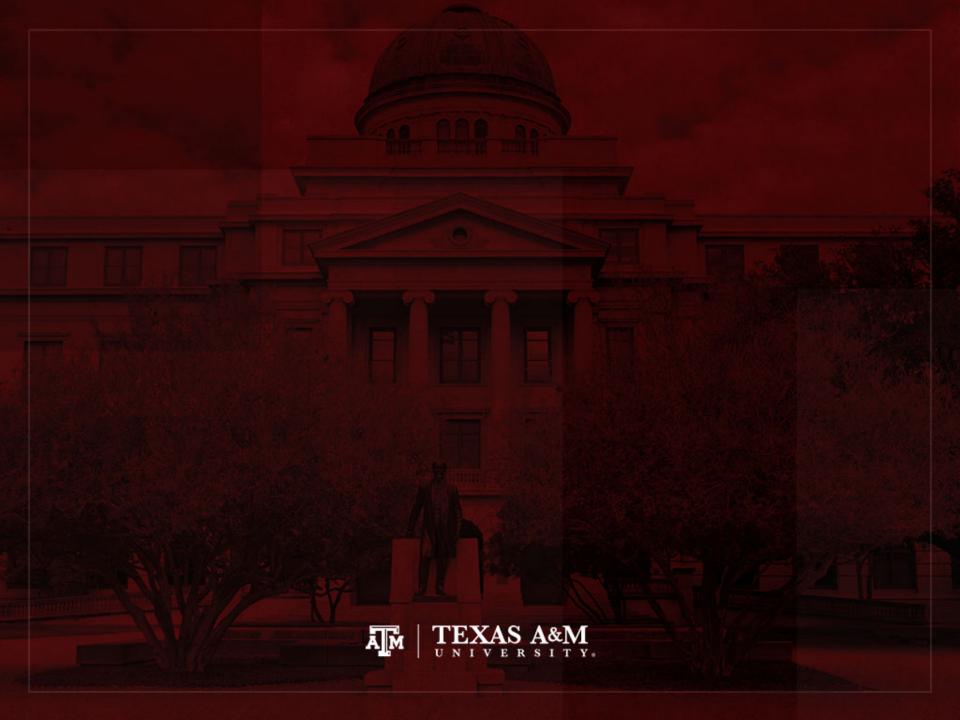